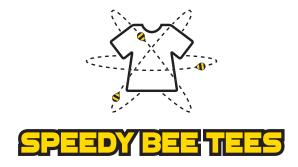

## ARTWORK SUBMISSION GUIDE

## RECOMMENDED FILE FORMAT

Screen printing works best with industry-standard vector files. Vector graphics are composed of lines and shapes and can be created using specific kinds of design software. Vector art that is saved correctly is easily transformed into a screen print graphic. If you are not sure if your artwork qualifies as vector or you do not have vector art, we'd be happy to take a look at the files you have and talk about your options. We accept vector artwork saved in the following file formats: Adobe Illustrator (.ai), editable EPS (.eps), Acrobat PDF (.pdf), and occasionally SVG files (.svg). Please note that manually changing the file extension will not change your file to vector format.

## **VECTOR VS. PIXELS**

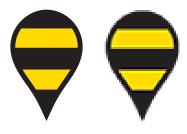

Pixel-based graphics such as photographs are not composed of vectors, but it is still possible to screen print them. Pixel-based graphics must be high-resolution, or they will become blurry and unusable when enlarged. Pixel graphics must have a resolution of at least 300 dpi. Again, if you are not sure if your image is high-resolution, send it our way, and we would be happy to take a look. We accept high-resolution images in the following file formats: Adobe Photoshop (.psd) and TIFF files (.tif).

## **SUBMITTING CANVA DESIGNS**

When using the Canva "Text" and "Elements" tools, you can typically create a design that is fully vector and ready for screen print. Once you've finished your design in the Canva design space, click the

Download icon. From this menu toggle to select "PDF Print - High quality, multipage document." This PDF, in many cases, will be the appropriate filetype for screen printing. In addition, make note of the names of any fonts in your design so that we can ensure all design elements are reproduced accurately from your original design to our design software. Downloading vector designs from Canva is possible, but not guaranteed.

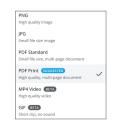